## Verwenden regulärer Ausdrücke im BGP J.

# Inhalt

**Einleitung** Voraussetzungen Anforderungen Verwendete Komponenten **Konventionen** Hintergrundinformationen Netzwerkszenarien Nur von AS 4 stammende Netzwerke den Router 1 betreten lassen Nur Netzwerke, die AS 4 durchlaufen haben, dürfen AS 3 verwenden Verweigern Sie Netzwerken, die aus AS 4 stammen, AS 3 einzugeben und alle anderen Netzwerke zuzulassen. Nur von AS 4 stammende Netzwerke und direkt mit AS 4 verbundene ASs Router 1 betreten lassen Zugehörige Informationen

# **Einleitung**

In diesem Dokument wird die Verwendung von regulären Ausdrücken mit dem Border Gateway Protocol (BGP) beschrieben.

# Voraussetzungen

## Anforderungen

Cisco empfiehlt, dass Sie über Kenntnisse in diesem Thema verfügen:

• Grundlegende BGP-Konfiguration

## Verwendete Komponenten

Die Informationen in diesem Dokument beziehen sich auf Cisco IOS® Software, Version 12.0.

Die Informationen in diesem Dokument beziehen sich auf Geräte in einer speziell eingerichteten Testumgebung. Alle Geräte, die in diesem Dokument benutzt wurden, begannen mit einer gelöschten (Nichterfüllungs) Konfiguration. Wenn Ihr Netzwerk in Betrieb ist, stellen Sie sicher, dass Sie die möglichen Auswirkungen aller Befehle verstehen.

## Konventionen

Weitere Informationen zu Dokumentkonventionen finden Sie unter Cisco Technical Tips Conventions (Technische Tipps von Cisco zu Konventionen).

## Hintergrundinformationen

Sie können reguläre Ausdrücke im ip as-path access-list mit Border Gateway Protocol (BGP). Allgemeine Informationen zu regulären Ausdrücken finden Sie in der Cisco-Dokumentation zu [regulären Ausdrücken](/content/en/us/td/docs/ios/12_2/dial/configuration/guide/dafaapre.html#wp1020128) . Weitere Informationen zur grundlegenden BGP-Konfiguration finden Sie in de[n](https://www.cisco.com/c/de_de/support/docs/ip/border-gateway-protocol-bgp/26634-bgp-toc.html) [BGP-Fallstudien](https://www.cisco.com/c/de_de/support/docs/ip/border-gateway-protocol-bgp/26634-bgp-toc.html) und unter [Konfigurieren eines grundlegenden BGP-Netzwerks](/content/en/us/td/docs/ios-xml/ios/iproute_bgp/configuration/xe-16/irg-xe-16-book/configuring-a-basic-bgp-network.html).

## Netzwerkszenarien

Dies ist das Netzwerkdiagramm, auf das in diesem Dokument verwiesen wird.

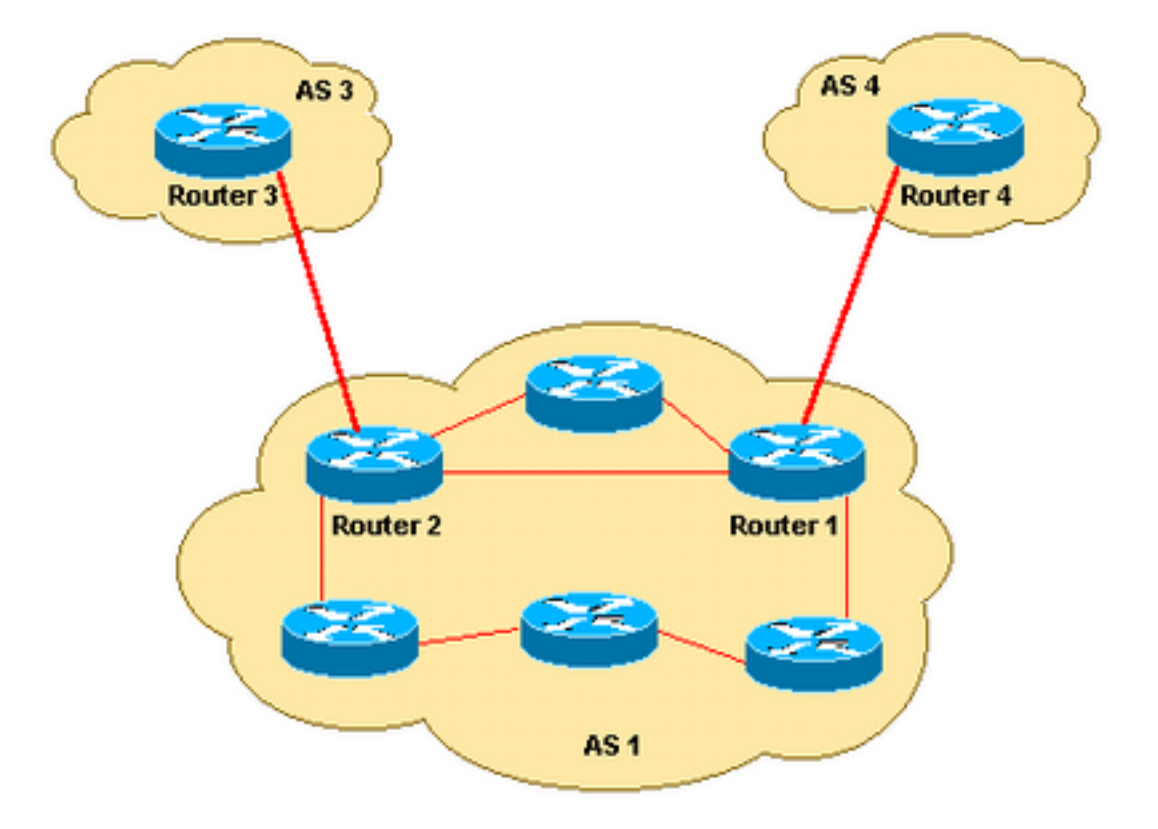

## Nur von AS 4 stammende Netzwerke den Router 1 betreten lassen

Wenn Router 1 nur die Routen empfangen soll, die von AS 4 stammen (und keine Internet-Routen), können Sie eine Liste eingehender Zugriffe auf Router 1 anwenden:

```
ip as-path access-list 1 permit ^4$
router bgp 1
 neighbor 10.4.4.4 remote-as 4
 neighbor 10.4.4.4 route-map foo in
route-map foo permit 10
 match as-path 1
So wird sichergestellt, dass nur von AS 4 stammende Netzwerke in Router 1 zugelassen werden.
```
## Nur Netzwerke, die AS 4 durchlaufen haben, dürfen AS 3 verwenden

Wenn nur die Netzwerke, die AS 4 durchlaufen haben, von Router 3 auf AS 3 zugreifen sollen,

können Sie einen Filter für eingehenden Datenverkehr auf Router 3 anwenden:

```
ip as-path access-list 1 permit _4_
router bgp 3
 neighbor 10.2.2.2 remote-as 1
 neighbor 10.2.2.2 route-map foo in
route-map foo permit 10
 match as-path 1
```
Sie können einen Unterstrich ( ) als Eingabe- und Ausgabezeichenfolge im Befehl **[ip as-path](/content/en/us/td/docs/ios-xml/ios/iproute_bgp/command/irg-cr-book/bgp-c1.html#wp6504713040)** [access-list](/content/en/us/td/docs/ios-xml/ios/iproute_bgp/command/irg-cr-book/bgp-c1.html#wp6504713040) verwenden. Beachten Sie, dass in diesem Beispiel keine Verankerung (z. B. kein ^) verwendet wird. Daher spielt es keine Rolle, welche autonomen Systeme vor und nach AS 4 vorhanden sind.

### Verweigern Sie Netzwerken, die aus AS 4 stammen, AS 3 einzugeben und alle anderen Netzwerke zuzulassen.

Wenn Sie alle Netzwerke ablehnen möchten, die ihren Ursprung in AS 4 haben, und alle anderen Routen von Router 3 in AS 3 eintreten lassen möchten, können Sie einen eingehenden Filter auf Router 3 anwenden:

```
ip as-path access-list 1 deny _4$
ip as-path access-list 1 permit .*
router bgp 3
 neighbor 10.2.2.2 remote-as 1
 neighbor 10.2.2.2 route-map foo in
route-map foo permit 10
 match as-path 1
```
#### Nur von AS 4 stammende Netzwerke und direkt mit AS 4 verbundene ASs Router 1 betreten lassen

Wenn AS 1 Netzwerke von AS 4 und allen direkt verbundenen AS von AS 4 erhalten soll, wenden Sie den nächsten eingehenden Filter auf Router 1 an.

```
ip as-path access-list 1 permit ^4_[0-9]*$
router bgp 1
 neighbor 10.4.4.4 remote-as 4
 neighbor 10.4.4.4 route-map foo in
route-map foo permit 10
 match as-path 1
```
I[m](/content/en/us/td/docs/ios-xml/ios/iproute_bgp/command/irg-cr-book/bgp-c1.html#wp6504713040) [ip as-path access-list](/content/en/us/td/docs/ios-xml/ios/iproute_bgp/command/irg-cr-book/bgp-c1.html#wp6504713040) -Befehl, startet carat ( $\land$ ) die Eingabezeichenfolge und gibt "AS" an. Der Unterstrich (\_) bedeutet, dass die Zeichenfolge eine NULL-Zeichenfolge enthält, die nach "AS 4" folgt. [0-9]\* legt fest, dass alle verbundenen AS mit einer gültigen AS-Nummer den Filter passieren können. Der Vorteil der [0-9]\*-Syntax besteht darin, dass Sie eine beliebige Anzahl von ASs hinzufügen können, ohne diese Befehlszeichenfolge ändern zu müssen. Weitere Informationen finden Sie unter [AS-Regular Expression.](https://www.cisco.com/c/de_de/support/docs/ip/border-gateway-protocol-bgp/26634-bgp-toc.html#asregexp)

# Zugehörige Informationen

- [IP Routing-Support-Seite](https://www.cisco.com/c/de_de/tech/ip/ip-routing/index.html)
- [Technischer Support und Downloads von Cisco](https://www.cisco.com/c/de_de/support/index.html)

#### Informationen zu dieser Übersetzung

Cisco hat dieses Dokument maschinell übersetzen und von einem menschlichen Übersetzer editieren und korrigieren lassen, um unseren Benutzern auf der ganzen Welt Support-Inhalte in ihrer eigenen Sprache zu bieten. Bitte beachten Sie, dass selbst die beste maschinelle Übersetzung nicht so genau ist wie eine von einem professionellen Übersetzer angefertigte. Cisco Systems, Inc. übernimmt keine Haftung für die Richtigkeit dieser Übersetzungen und empfiehlt, immer das englische Originaldokument (siehe bereitgestellter Link) heranzuziehen.